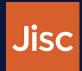

## **Federated SSH with Moonshot**

Alex Perez-Mendez alex.perez-mendez@jisc.ac.uk

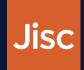

### Moonshot in a nutshell

- Technology, based on the IETF ABFAB open standards (RFCs 7055, 7056, 7057, 7831, 7832, and 7833), that aims to enable federated access to virtually any application or service.
  - Strong authentication as used by eduroam (EAP/RADIUS/RadSec);
  - Strong authorisation as used by many national federations (SAML); and
  - Strong service/application integration as used by many major applications (GSS-API)
- In simpler words:
  - Apply the federation model that worked well for eduroam
    - To provide application-level access control
    - With authorisation improvements

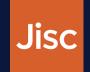

### How does Moonshot work with SSH

- SSH allows access control to be performed via GSS-API
- GSS-API allows interchangeable authentication methods.
- Moonshot implements GSS-EAP, which performs this authentication with EAP and RADIUS/RadSec.
- When a user tries to access an SSH server, they are prompted to select their identity from an identity selector.
  - Then, GSS-API + EAP + RADIUS authentication happens
  - If authentication succeeds and the federated identity matches the requested resource, access is granted.

(2

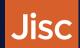

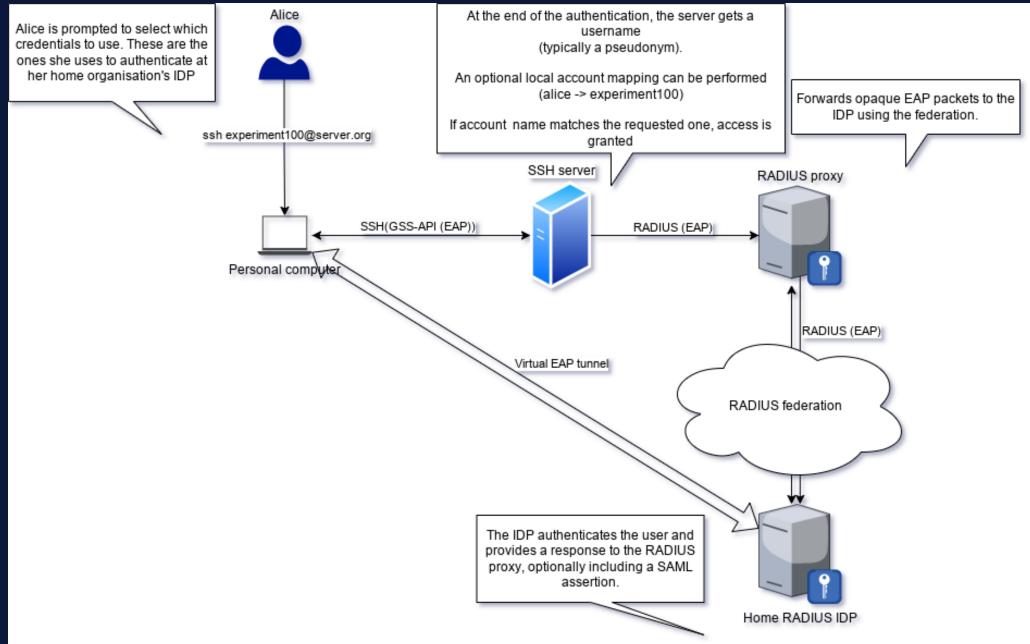

4

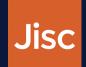

### Can Moonshot connect to the existing SAML federations?

 No, it requires a RADIUS-based federation infrastructure, similar to the one used for eduroam.

### Can Moonshot connect to the existing eduroam federation?

• No. While technically possible, the SLA of eduroam indicates it is only usable for network access control.

### What federation alternatives are there?

- Building a dedicated RADIUS/RadSec federation.
- Best approach is using the Trust Router protocol to improve the security
  - End-to-End connections between RADIUS proxies and RADIUS IDPs

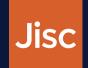

### How does the solution mitigate sharing of SSH keys?

 SSH keys are not used in this solution, since GSS-API is an alternative authentication path in SSH.

### Does the solution allow for delegation?

- Yes, using OpenSSH ProxyCommand option together with either the netcat utility or the
  -W option
- https://moonshotwiki.atlassian.net/wiki/spaces/Moonshot/pages/159187668/OpenSSH+Client

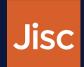

### What are the client requirements and supported platforms?

- Clients need to install Moonshot software
  - Currently available for Linux (AMD64 and ARM64)
  - and MacOS (AMD64)
  - Missing support for mobile platforms (Android and iOS) and MS Windows >= 10
- Vanilla OpenSSH client works well

# What are the SSH server requirements and does the solution require additional software beyond SSH server?

- 1. Install Moonshot software
- 2. Install a patched version of OpenSSH
  - In order to accept other GSS mechanisms beyond Kerberos

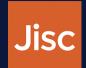

### Does the solution allow for non-interactive client logins?

- Yes
- Moonshot credentials can be installed in the system, describing what services they are applicable for (list of regular expressions).
  - For example, host/\*.hpc.jisc.ac.uk
- If a matching credential is found for the service, the user is not prompted

### What requirements are put on the incoming federated identity?

- It needs to match the requested resource (eg. account in account@server.org)
- A local account mapping can be performed:
  - In the RADIUS proxy (the mapping is applied to all Moonshot services in the visited organisation)
  - In the SSH server (mapping only valid in the SSH server)

8

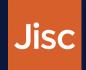

### How is provisioning towards the SSH server set up?

- Not needed.
- SSH server will trust the RADIUS answer coming from the RADIUS proxy.
- The requested resource (eg. experiment100) needs to exist in the server
  - There are ways in which this can provisioned Just-in-time.

#### How does revocation work?

- By disabling the account at the home IDP
- If authentication at the home RADIUS IDP fails, access is not granted
- No need to communicate with the visited organisation

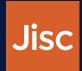

### Does the setup allow for MFA?

- Yes, Moonshot allows using OATH-TOTP
- Works by appending the OTP code at the end of the password

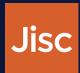

## Demo

- We will use a docker-based testbed that you can easily use:
- https://github.com/janetuk/moonshot\_docker

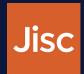

# **Questions welcome**

alex.perez-mendez@jisc.ac.uk